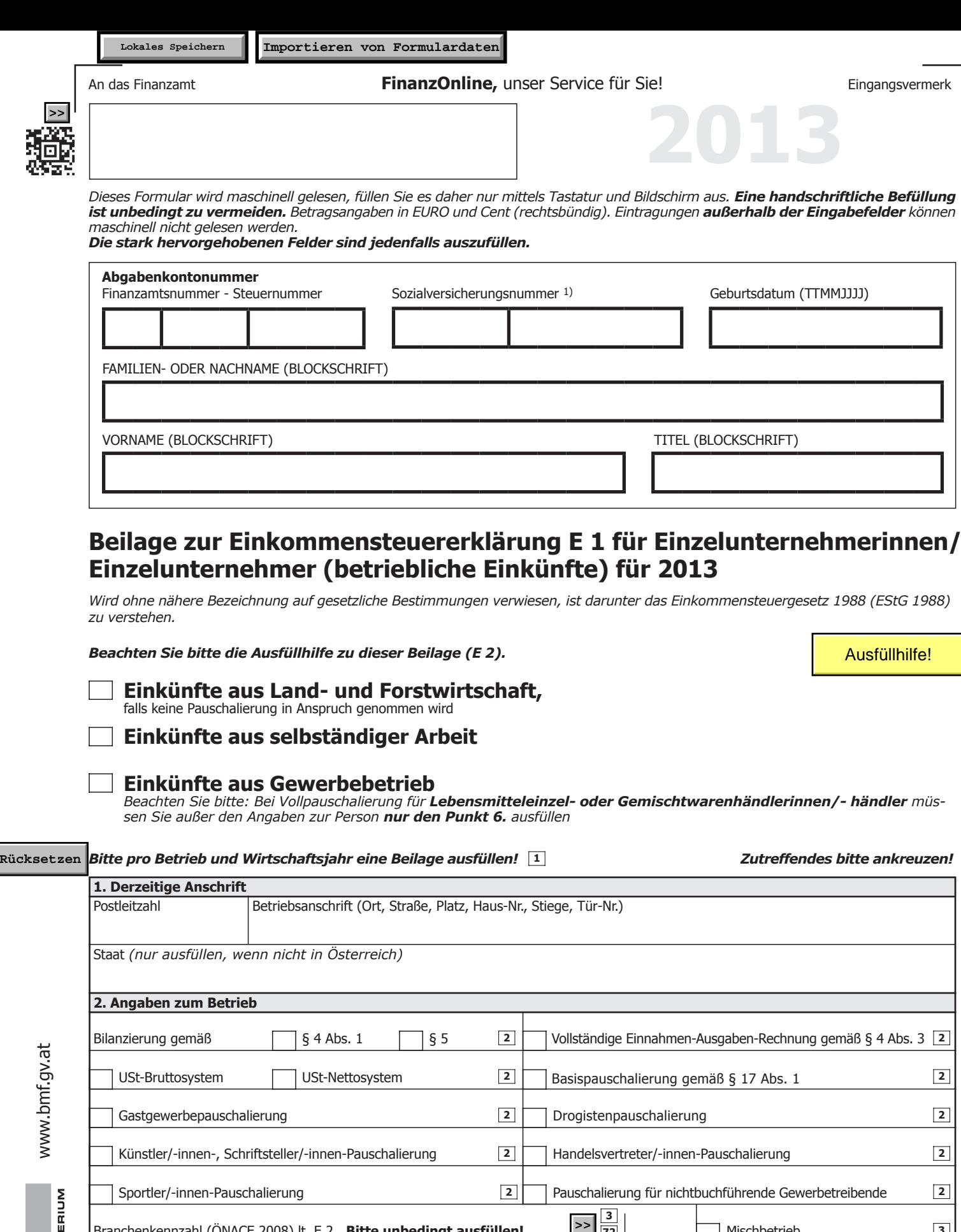

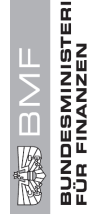

www.bmf.gv.at

*1) Bitte geben Sie hier die vom österreichischen Sozialversicherungsträger vergebene Versicherungsnummer an.*

**4**

Ende des Wirtschaftsjahres (TT.MM.JJJJ) 6

Beginn des Wirtschaftsjahres (TT.MM.JJJJ) | 5 | Ende des Wirtschaftsjahres (TT.MM.JJJJ)

Ein Antrag gemäß § 5 Abs. 2 wird gestellt

Branchenkennzahl (ÖNACE 2008) lt. E 2 **Bitte unbedingt ausfüllen!**

("Fortführungsoption")

**4**

**3**

Der Antrag gemäß § 5 Abs. 2 ("Fortführungsoption")

Mischbetrieb

wird widerrufen

**3**

**72**

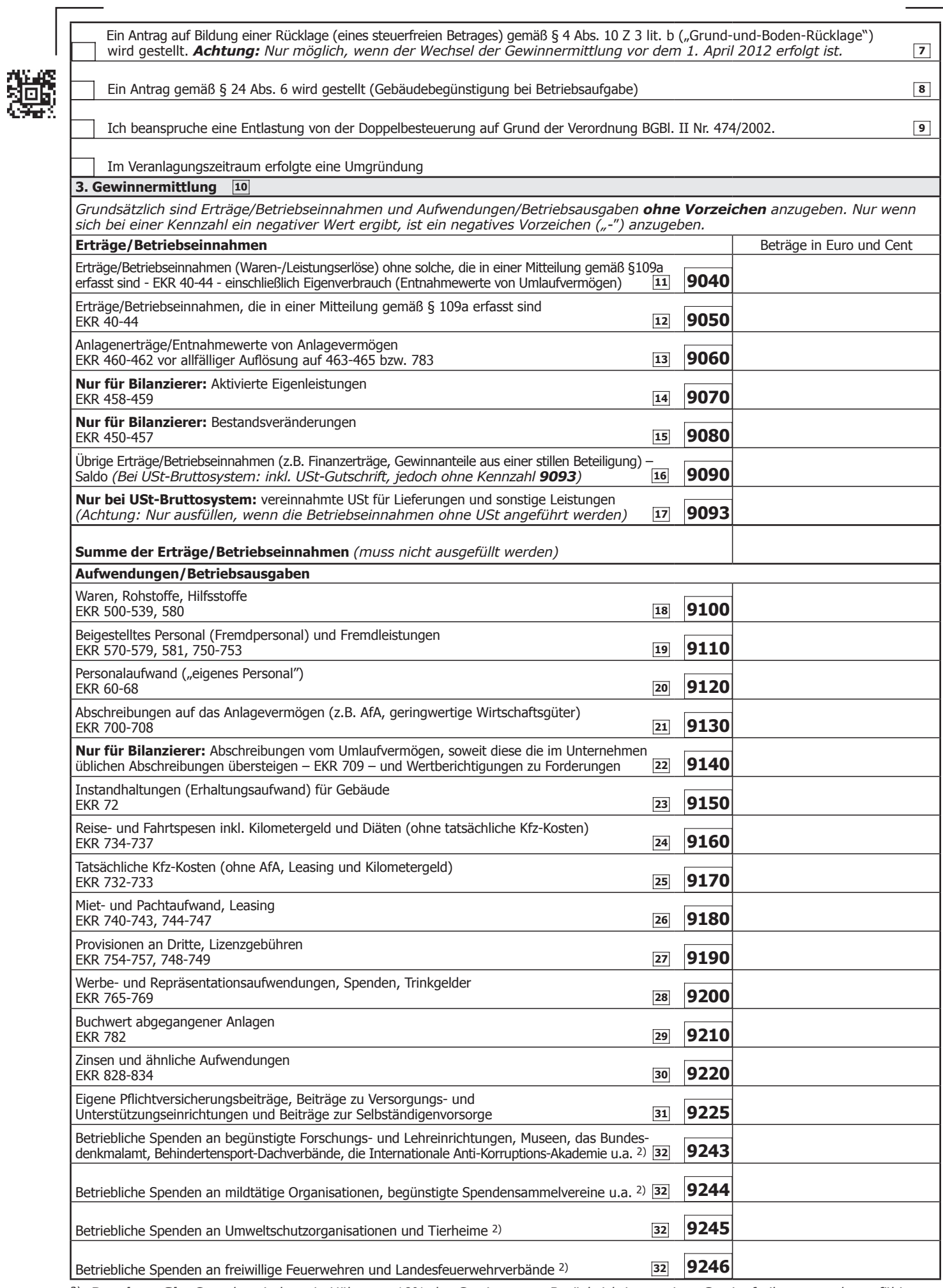

*2) Beachten Sie: Spenden sind nur in Höhe von 10% des Gewinnes vor Berücksichtigung eines Gewinnfreibetrages abzugsfähig.* 

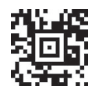

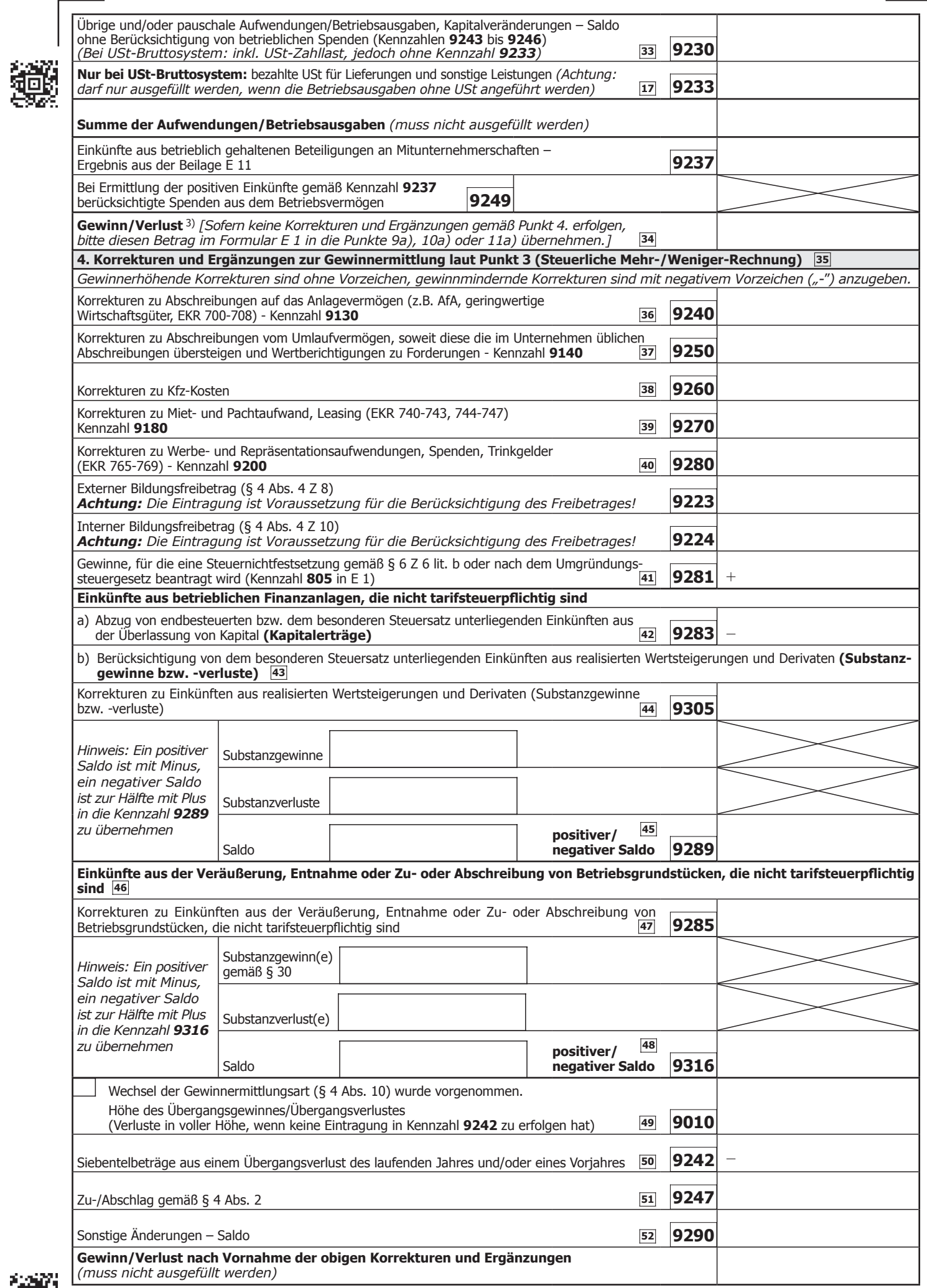

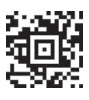

E 1a, Seite 3, Version vom 14.11.2013 *3) Ohne endbesteuerungsfähige Kapitalerträge, Substanzgewinne betreffend Kapitalvermögen und betreffend Betriebsgrundstücke, auf die der besondere Steuersatz von 25% anwendbar ist.*

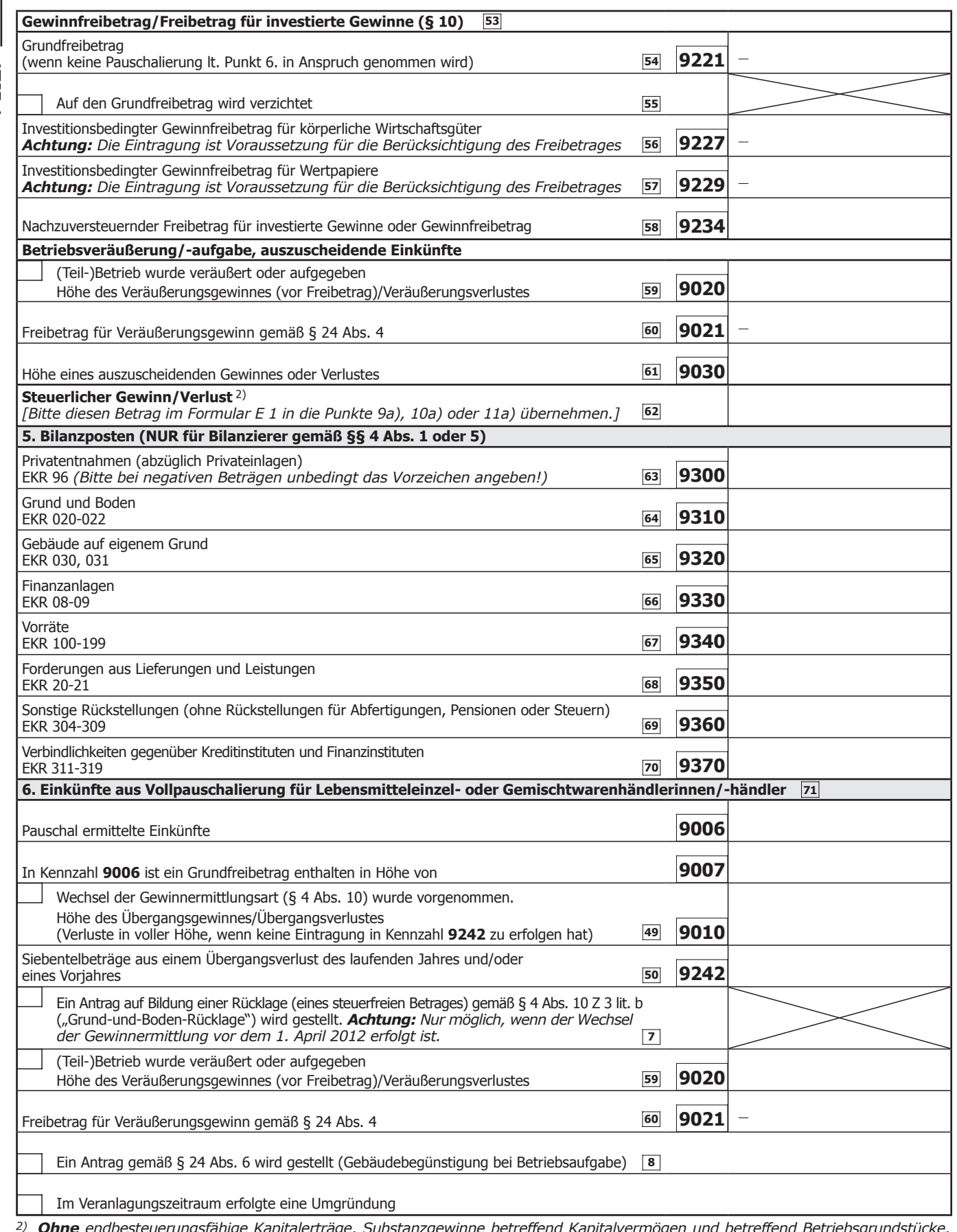

*2) Ohne endbesteuerungsfähige Kapitalerträge, Substanzgewinne betreffend Kapitalvermögen und betreffend Betriebsgrundstücke, auf die der besondere Steuersatz von 25% anwendbar ist.*

*WICHTIGER HINWEIS: Bitte übermitteln Sie keine Originaldokumente/Belege, da alle im Finanzamt einlangenden Schriftstücke nach elektr. Erfassung datenschutzkonform vernichtet werden! Bewahren Sie diese aber mindestens 7 Jahre für eine etwaige Überprüfung auf.*

Steuerliche Vertretung (Name, Anschrift, Telefonnummer)

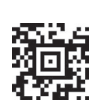

×

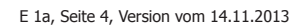

Datum, Unterschrift